### Chapter 5 Building Logistic Regression Models

- 5.1 Model selection
- 5.2 Model checking (Deviance, Residuals)
- 5.3 Watch out for "sparse" categorical data

#### Model Selection with Many Predictors

#### Example (Horseshoe Crabs)

 $Y =$  whether female crab has satellites (1 = yes, 0 = no).

#### Explanatory variables:

- $\blacktriangleright$  Weight
- $\triangleright$  Width
- $\triangleright$  Color (ML, M, MD, D) w/ dummy vars  $c_1$ ,  $c_2$ ,  $c_3$
- $\triangleright$  Spine condition (3 categories) w/ dummy vars  $s_1$ ,  $s_2$ Consider model for crabs:

$$
logit(P(Y = 1)) = \alpha + \beta_1 c_+\beta_2 c_2 + \beta_3 c_3 + \beta_4 s_1 + \beta_5 s_1
$$
  
+ 
$$
\beta_5 weight + \beta_7 width
$$

Chapter 5 - 2

Residual deviance:  $185.20$  is the deviance of the model fitted.

$$
H_a: \text{logit}(P(Y=1)) = \alpha + \beta_1 c_+\beta_2 c_2 + \beta_3 c_3 + \beta_4 s_1 + \beta_5 s_1
$$
  
+  $\beta_5$ weight +  $\beta_7$ width

 $\triangleright$  Null deviance: 225.76 is the deviance under the model:

$$
H_0: logit(P(Y = 1)) = \alpha.
$$

H<sub>0</sub> means  $\beta_1 = \beta_2 = \cdots = \beta_7 = 0$  in the model under H<sub>a</sub>, which means none of the predictor has an effect.

LR statistic = 
$$
-2(L_0 - L_1)
$$
 = diff. of deviances  
= 225.76 - 185.20 = 40.56

 $df = 7$ , *P*-value  $< 0.0001$ Strong evidence saying at least one predictor has an effect.

But NONE of the terms is significant in the Wald test. Why?

Chapter 5 - 1

Coefficients:

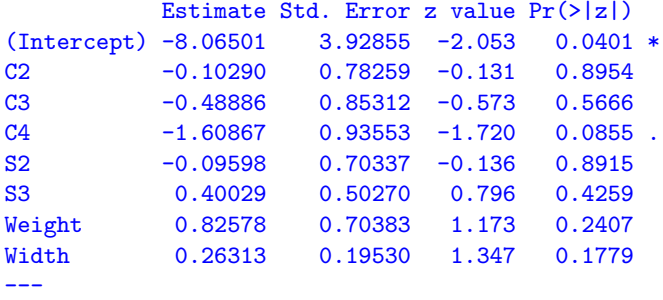

(Dispersion parameter for binomial family taken to be 1)

Null deviance: 225.76 on 172 degrees of freedom Residual deviance: 185.20 on 165 degrees of freedom AIC: 201.2

None of the terms is significant in the Wald test, but...

## **Multicollinearity**

Multicollinearity, which means "strong correlations among predictors", causes troubles in linear models and GLMs.

E.g., Corr(weight, width)  $= 0.89$ 

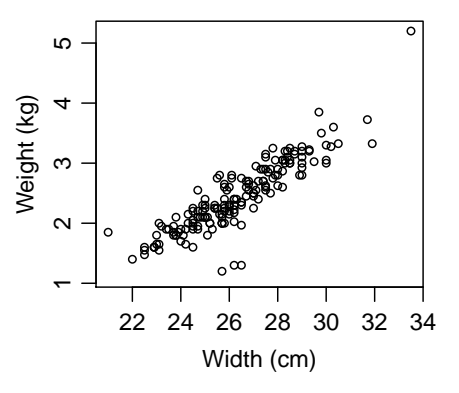

Recall  $\beta_i$  is partial effect of  $x_i$  on response controlling for other variables in model.

Sufficient to pick one of Weight and Width for a model.

Chapter 5 - 5

# Akaike Information Criterion (AIC)

Akaike information criterion (AIC) is a model selection criterion that selects the model minimizes

AIC =  $-2$ (maximized log-likelihood) + 2(num. of parameters).

- $\triangleright$  prefer simple models (few parameters) with good fit
- $\triangleright$  can be used to compare models that neither is a special case of the other, e.g., binomial models  $w/$  diff. link functions

# Backward Elimination

- 1. Start with a complex model (e.g., including all predictors and interactions)
- 2. Drop "least significant" (i.e., largest P-value) variable among highest-order terms.
	- $\triangleright$  Cannot remove a main effect term w/o removing its higher-order interactions
	- $\triangleright$  Cannot remove a single dummy var. of a categorical predictor  $w/ > 2$  categories
- 3. Refit model.
- 4. Continue until all variables left are "significant"
- $\triangleright$  Other automatic model selection procedures: forward selection, stepwise

#### Chapter 5 - 6

# Example (Mouse Muscle Tension, Revisit)

We demonstrate the Backward Elimination procedure for the Mouse Muscle Tension data.

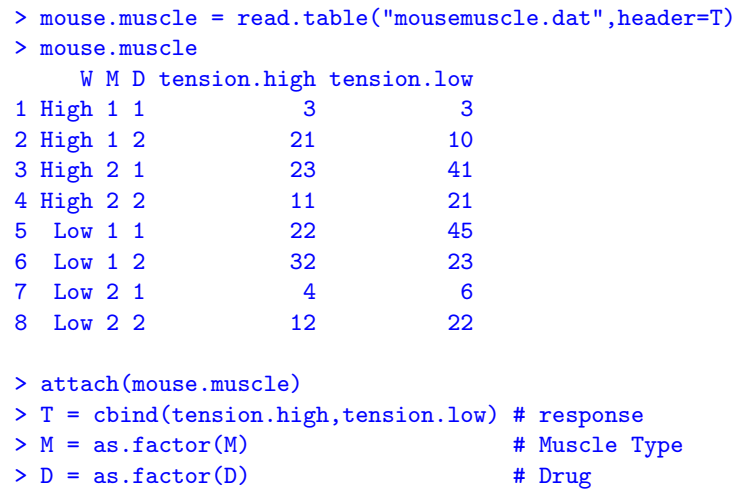

Backward elimination starts from the most complex model — 3-way interaction model, and then check significance of the highest order term — 3-way interactions.

```
> glm3 = glm(T ~ W*M*D, family=binomial)
> glm2 = glm(T \sim W*M + M*D + W*D, family=binomial)
> anova(glm2,glm3,test="Chisq")
Analysis of Deviance Table
Model 1: T \sim W * M + M * D + W * DModel 2: T \sim W * M * DResid. Df Resid. Dev Df Deviance Pr(>Chi)
1 1 0.111
2 0 0.000 1 0.111 0.739
```
3-way interaction is not significant.

Chapter 5 - 9

After eliminating the insignificant 3-way interaction, we consider the model with all 2-way interactions.

```
> glm2 = glm(T \sim W*M + M*D + W*D, family=binomial)
> drop1(glm2,test="Chisq")
Single term deletions
Model:
T " W * M + M * D + W * DDf Deviance AIC LRT Pr(>Chi)
<none> 0.11100 44.228
W:M 1 1.05827 43.175 0.94727 0.3304
M:D 1 2.80985 44.926 2.69886 0.1004
```
W:D 1 0.11952 42.236 0.00852 0.9264

Among the highest order terms (2-way interaction),  $W: D$  has the largest  $P$ -value and hance is least significant, so  $W: D$  is eliminated. An alternative way to check significance:

```
> drop1(glm3, test="Chisq")
Single term deletions
Model:
T W * M * DDf Deviance AIC LRT Pr(>Chi)
<none> 0.000 46.117
W:M:D 1 0.111 44.228 0.111 0.739
```
Only 3-way interaction is shown in the output of drop1 because drop1 drops one term at a time, other lower-order terms  $(W, M, D, W^*M, M^*D, W^*D)$  cannot be dropped if 3-way interaction is in the model.

Chapter 5 - 10

After eliminating  $(W:D)$ , we fit the model

 $W * M + M * D = W + M + D + W * M + M * D$ 

```
> glm2a = glm(T ~\tilde{ } W*M + M*D, family=binomial)
> drop1(glm2a, test="Chisq")
Single term deletions
Model:
T \sim W * M + M * DDf Deviance AIC LRT Pr(>Chi)
<none> 0.1195 42.236
W:M 1 1.0596 41.176 0.9401 0.33225
M:D 1 4.6644 44.781 4.5449 0.03302 *
```
This time,  $W:M$  is eliminated for it has the largest  $P$ -value among two-way interaction terms.

After eliminating  $W:M$ , we fit the model  $W + M*D$ Note W is still in the model as we eliminate W:M from the model  $W*M + W*D$ 

```
> # glm2b = glm(T ~^{\sim} M*D, family=binomial) ~^{\#} not this one!
> glm2b = glm(T \sim W + M*D, family=binomial)
> drop1(glm2b, test="Chisq")
Single term deletions
```
Model:

 $T \uparrow W + M * D$ Df Deviance AIC LRT Pr(>Chi) <none> 1.0596 41.176 W 1 1.5289 39.646 0.4693 0.49332 M:D 1 5.3106 43.427 4.2510 0.03923 \*

Though W is of lower order than  $M:D$ , but W is not a component of  $M:D$ . The model is still hierarchical if we drop W and keep  $M:D$ .

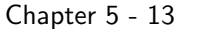

#### Backward Elimination in R

R function step() can do the backward elimination procedure we've just done automatically.

```
> step(glm3, test="Chisq")
Start: AIC=46.12
T ~ W * M * D
      Df Deviance AIC LRT Pr(>Chi)
- W:M:D 1 0.111 44.228 0.111 0.739
<none> 0.000 46.117
Step: AIC=44.23
T " W + M + D + W : M + W : D + M : DDf Deviance AIC LRT Pr(>Chi)
- W:D 1 0.11952 42.236 0.00852 0.9264
- W:M 1 1.05827 43.175 0.94727 0.3304
<none> 0.11100 44.228
- M:D 1 2.80985 44.926 2.69886 0.1004
Step: AIC=42.24
T \uparrow W + M + D + W:M + M:DDf Deviance AIC LRT Pr(>Chi)
-W:M 1 1.0596 41.176 0.9401 0.33225
<none> 0.1195 42.236
-M:D 1 4.6644 44.781 4.5449 0.03302 *
                          Chapter 5 - 15
```
Then we check model  $M * D$ , as M:D is significant. We cannot eliminate further or the model is not hierarchical.

```
> glm2c = glm(T <sup>th</sup> M*D, family=binomial)</sup>
> drop1(glm2c, test="Chisq")
Single term deletions
Model:
T ~ M * D
      Df Deviance AIC LRT Pr(>Chi)
<none> 1.5289 39.646
M:D 1 7.6979 43.814 6.169 0.013 *
```
The model selected by the backward elimination procedure is  $M * D$ .

This model also has the smallest AIC value, 39.646, among all models considered.

```
Chapter 5 - 14
```

```
Step: AIC=41.18
T \uparrow W + M + D + M:DDf Deviance AIC LRT Pr(>Chi)
- W 1 1.5289 39.646 0.4693 0.49332
<none> 1.0596 41.176
-M:D 1 5.3106 43.427 4.2510 0.03923 *
Step: AIC=39.65
T \uparrow M + D + M:DDf Deviance AIC LRT Pr(>Chi)
<none> 1.5289 39.646
-M:D 1 7.6979 43.814 6.169 0.013 *
Call: glm(formula = T " M + D + M:D, family = binomial)Coefficients:
(Intercept) M2 D2 M2:D2
 -0.65233 0.09801 1.12611 -1.19750Degrees of Freedom: 7 Total (i.e. Null); 4 Residual
Null Deviance: 19.02
Residual Deviance: 1.529 AIC: 39.65
```
## Forward Selection in R

The R function step() can also do forward selection, which starts with a model with only an intercept  $(2)$ , and one most significant variable is added at each step, until none of remaining variables are "significant" when added to the model.

To run forward selection, you'll need to specify the "scope" of the search.

```
> step(glm(T ~1, family=binomial), scope="W*M*D, direction="forward", test="Chisq")
Start: AIC=51.14
T \sim 1Df Deviance AIC LRT Pr(>Chi)
+ D 1 12.460 46.577 6.5586 0.01044 *
+ M 1 13.579 47.695 5.4405 0.01967 *
<none> 19.019 51.136
+ W 1 18.957 53.073 0.0626 0.80251
Step: AIC=46.58
T \uparrow DDf Deviance AIC LRT Pr(>Chi)
+ M 1 7.6979 43.814 4.7627 0.02908 *
<none> 12.4605 46.577
+ W 1 12.2889 48.406 0.1716 0.67871
                          Chapter 5 - 17
```
Both backward elimination and forward selection choose the model  $M + D + M * D$ .

$$
logit(\pi_{ijk}) = \alpha + \beta_i^M + \beta_j^D + \beta_{ij}^{MD}
$$

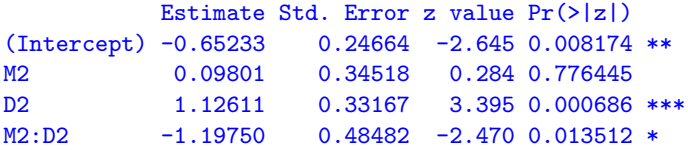

#### The fitted coefficients are

$$
\begin{array}{ccc}\n\widehat{\alpha}=-0.652, & \widehat{\beta}_1^M=0, & \widehat{\beta}_2^M=0.098, & \widehat{\beta}_{11}^{MD}=0, & \widehat{\beta}_{12}^{MD}=0, \\
\widehat{\beta}_1^D=0, & \widehat{\beta}_2^D=1.126, & \widehat{\beta}_{21}^{MD}=0, & \widehat{\beta}_{22}^{MD}=-1.198.\n\end{array}
$$

For Type 1 muscle, the odds of lowering muscle tension for Drug 2 is estimated to be  $e^{\widehat{\beta}_2^D}=e^{1.126}\approx 3.0$  times the odds for Drug 1. For Type 2 muscle, the odds ratio is only

$$
e^{\hat{\beta}_2^D + \hat{\beta}_{22}^{MD}} = e^{1.126 - 1.198} \approx 0.93.
$$
  
Chapter 5 - 19

# Forward Selection in R (Cont'd)

```
Step: AIC=43.81
T \sim D + MDf Deviance AIC LRT Pr(>Chi)
+ M:D 1 1.5289 39.646 6.1690 0.0130 *
+ W 1 5.3106 43.427 2.3872 0.1223
<none> 7.6979 43.814
Step: AIC=39.65
T \uparrow D + M + D: MDf Deviance AIC LRT Pr(>Chi)
<none> 1.5289 39.646
+ W 1 1.0596 41.176 0.46928 0.4933
Call: glm(formula = T \nightharpoonup D + M + D:M, family = binomial)
Coefficients:
(Intercept) D2 M2 D2:M2
  -0.65233 1.12611 0.09801 -1.19750Degrees of Freedom: 7 Total (i.e. Null); 4 Residual
Null Deviance: 19.02
Residual Deviance: 1.529 AIC: 39.65
```
Chapter 5 - 18

# 5.1.1 How Many Predictors Can You Use?

- $\triangleright$  One published simulation study suggests  $> 10$  outcomes of each type (S or F) per "predictor" (count dummy variables for factors). Example:  $n = 1000$ ,  $(Y = 1)30$  times,  $(Y = 0)$  970 times Model should contain  $\leq \frac{30}{10} = 3$  predictors. Example:  $n = 173$  crabs,  $(Y = 1)$  111 crabs,  $(Y = 0)$  62 crabs Use  $\leq \frac{62}{10} \approx 6$  predictors.
- $\triangleright$  Can further check fit with residuals for grouped data, influence measures, cross validation.

## 5.2 MODEL CHECKING

#### $\triangleright$  5.2.1 Likelihood-Ratio Model Comparison Tests

- $\triangleright$  introduced in the handouts for Chapter 4 already
- $\blacktriangleright$  5.2.2 Goodness of Fit and the Deviance
- $\triangleright$  5.2.4 Residuals for Logit Models

#### Chapter 5 - 21

## Back to the Example of Fatal Falls

#### Which model fits the data the best?

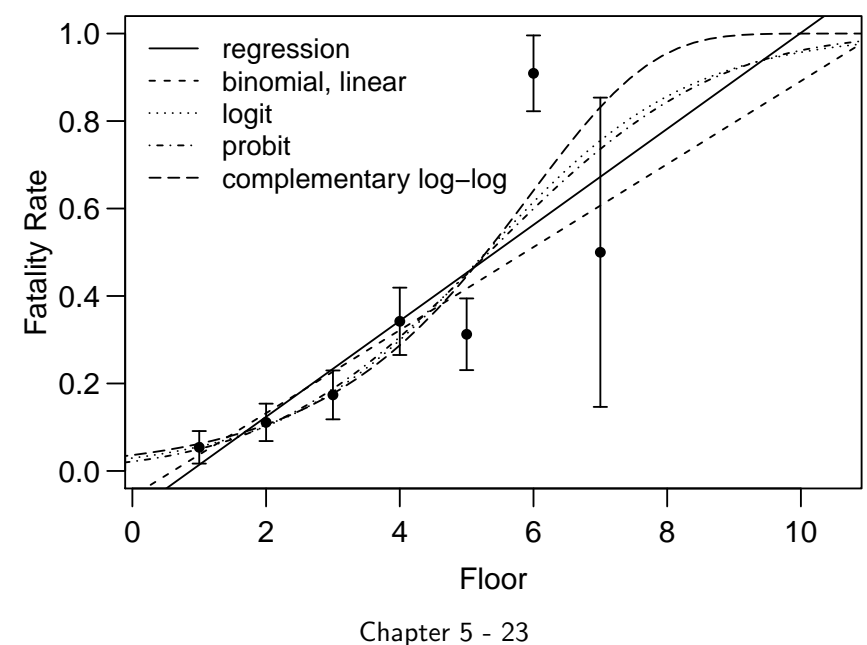

# Goodness of Fit and the Deviance

Binomial response data are usually of the following form:

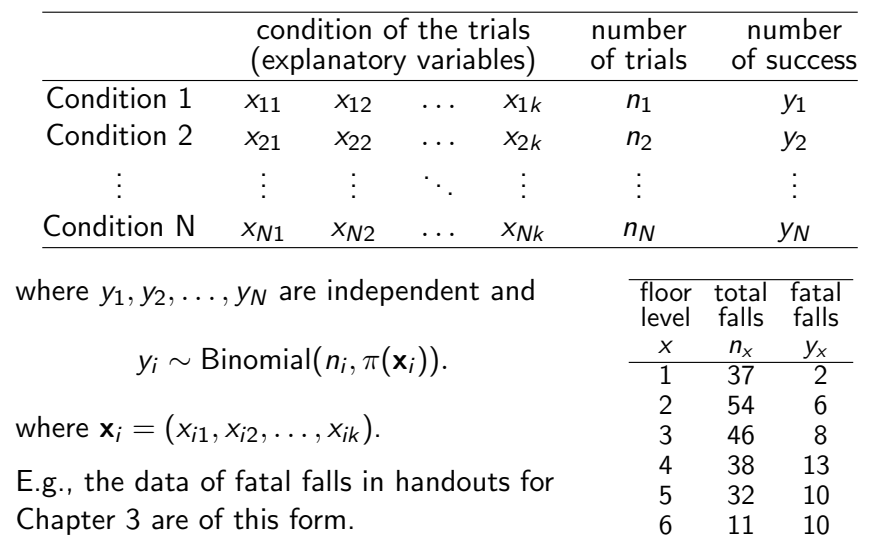

Chapter 5 - 22

7 2 1

## Likelihood Revisit

A way to choose models is to compare their max. (log-)likelihoods.

\n
$$
\text{likelihood}: \prod_i [\widehat{\pi}(\mathbf{x}_i)]^{y_i} [1 - \widehat{\pi}(\mathbf{x}_i)]^{n_i - y_i}
$$
\n

\n\n $\text{log-likelihood}: \sum_i \{y_i \log \widehat{\pi}(\mathbf{x}_i) + (n_i - y_i) \log[1 - \widehat{\pi}(\mathbf{x}_i)]\}$ \n

where  $\hat{\pi}(x)$  is the model fitted probabilities. E.g., for a probit model with a single predictor  $x$ 

$$
\widehat{\pi}(x) = \Phi(\widehat{\alpha} + \widehat{\beta}x).
$$

Maximized log-likelihoods of four models of the fatal falls data:

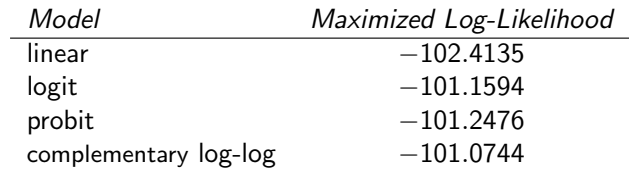

The complementary log-log model has the largest log-likelihood. Is it the best?

### Upper Bound of Maximized (Log-)Likelihood

Regardless of the functional form of  $\pi(\mathbf{x}_i)$ , the likelihood and log-likelihood must be of the form

\n
$$
\text{likelihood}: \prod_i [\pi(\mathbf{x}_i)]^{y_i} [1 - \pi(\mathbf{x}_i)]^{n_i - y_i}
$$
\n

\n\n $\text{log-likelihood}: \sum_i \{ y_i \log \pi(\mathbf{x}_i) + (n_i - y_i) \log[1 - \pi(\mathbf{x}_i)] \}$ \n

Since  $y_i\log\pi(\mathbf{x}_i)+(n_i-y_i)\log[1-\pi(\mathbf{x}_i)]$  is the log-likelihood for a single observation  $y_i \sim$  binomial $(n_i, \pi(\mathbf{x}_i)),$  which reaches its max when  $\pi(\mathbf{x}_i)$  equals its MLE  $y_i/n_i$ , we know

$$
y_i \log \widehat{\pi}(\mathbf{x}_i) + (n_i - y_i) \log[1 - \widehat{\pi}(\mathbf{x}_i) \leq y_i \log \left(\frac{y_i}{n_i}\right) + (n_i - y_i) \log \left(\frac{n_i - y_i}{n_i}\right).
$$
  
So

the maximized log-likelihood of any model

$$
= \sum_i \{y_i \log \widehat{\pi}(\mathbf{x}_i) + (n_i - y_i) \log[1 - \widehat{\pi}(\mathbf{x}_i)]
$$
  

$$
\leq \sum_i \left\{ y_i \log \left( \frac{y_i}{n_i} \right) + (n_i - y_i) \log \left( \frac{n_i - y_i}{n_i} \right) \right\}
$$
  
Chapter 5 - 25

## **Deviance**

The deviance of a model is 2 times the diff. of its maximized log-likelihood and the upper bound.

Deviance  $= -2$ (max. log-likelihood – upper bound)

$$
= -2\left(\sum_{i} \{y_{i} \log \widehat{\pi}(\mathbf{x}_{i}) + (n_{i} - y_{i}) \log[1 - \widehat{\pi}(\mathbf{x}_{i})]\}\right)
$$

$$
-\sum_{i} \left\{y_{i} \log\left(\frac{y_{i}}{n_{i}}\right) + (n_{i} - y_{i}) \log\left(\frac{n_{i} - y_{i}}{n_{i}}\right)\right\}\right)
$$

$$
= 2\sum_{i} \left\{y_{i} \log\left(\frac{y_{i}}{n_{i}\widehat{\pi}(\mathbf{x}_{i})}\right) + (n_{i} - y_{i}) \log\left(\frac{n_{i} - y_{i}}{n_{i}(1 - \widehat{\pi}(\mathbf{x}_{i}))}\right)\right\}
$$

$$
= 2\sum_{i} \left(\text{observed}\right) \log\left(\frac{\text{observed}}{\text{fitted}}\right)
$$

$$
= G^{2}
$$

For the data of fatal falls, this upper bound for the maximized log-likelihood is

| $x$ | $n_x$ | $y_x$ |
|-----|-------|-------|
| 1   | 37    | 2     |
| 2   | 54    | 6     |
| 3   | 46    | 8     |
| 4   | 38    | 13    |
| 5   | 32    | 10    |
| 6   | 11    | 10    |
| 7   | 2     | 1     |
| 7   | 4     | 1     |
| 8   | 1     |       |
| 9   | 10    |       |
| 10  | 10    |       |
| 11  | 10    |       |
| 12  | 1     |       |
| 13  | 1     |       |
| 14  | 10    |       |
| 15  | 2     |       |
| 16  | 11    |       |
| 17  | 2     |       |
| 18  | 1     |       |
| 19  | 1     |       |
| 10  | 1     |       |
| 10  | 1     |       |
| 11  | 10    |       |
| 10  | 1     |       |
| 11  | 10    |       |
| 12  | 1     |       |
| 13  | 1     |       |
| 14  | 1     |       |
| 15  | 1     |       |
| 16  | 1     |       |

| Model                 | Maximized Log-Likelihood |
|-----------------------|--------------------------|
| linear                | $-102.4135$              |
| logit                 | $-101.1594$              |
| probit                | $-101.2476$              |
| complementary log-log | $-101.0744$              |
| upper bound           | $-96.8952$               |

Chapter 5 - 26

For the logistic model of the fatal falls data,

floor total fatal<br>level falls falls level falls

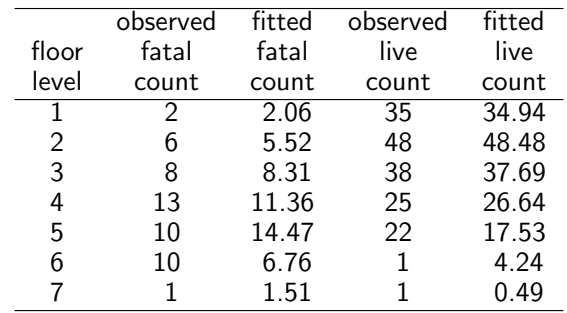

Deviance = 
$$
2\left[2\log\left(\frac{2}{2.06}\right) + 35\log\left(\frac{35}{34.94}\right) + 6\log\left(\frac{6}{5.52}\right) + 48\log\left(\frac{48}{48.48}\right) + \dots + 1\log\left(\frac{1}{1.51}\right) + 1\log\left(\frac{1}{0.49}\right)\right] \approx 8.5283
$$

> ff = read.table("falls.dat",h=T)  $>$  ff.logit = glm(cbind(fatal,live)  $\tilde{}$  floor, family = binomial(link="logit"),data=ff) > summary(ff.logit) Call:  $glm(formal a = cbind(fatal, live)$  "floor, family = binomial(link = "logit"),  $data = ff)$ Deviance Residuals: 1 2 3 4 5 6 7 -0.04171 0.21116 -0.11936 0.57263 -1.61351 2.22062 -0.77799 Coefficients: Estimate Std. Error z value Pr(>|z|) (Intercept) -3.4920 0.5009 -6.971 3.14e-12 \*\*\* floor 0.6600 0.1253 5.267 1.38e-07 \*\*\* --- (Dispersion parameter for binomial family taken to be 1) Null deviance: 42.0319 on 6 degrees of freedom Residual deviance: 8.5283 on 5 degrees of freedom AIC: 33.451 Number of Fisher Scoring iterations: 4

Chapter 5 - 29

## The Saturated Model

- ighthrow number of parameters in the saturated model  $=$  number of observations in data
- If the number of parameters in a model is the same as the number of observations, then this model is usually the saturated model.

Example (Mouse Muscle Tension). The saturate model is the 3-way interaction model, for it has 8 parameters, same as the number of observations.

 $\blacktriangleright$  Deviance for the saturated model = 0

# The Saturated Model

The upper bound for maximized log-likelihoods itself is also the maximized likelihood for a model — the saturated model.

The saturated model is the most complex model possible for the data, which has a separate parameter  $\pi_i = \pi(\mathbf{x}_i)$  for each  $(n_i, y_i)$ and fits the data perfectly that

> $\widehat{\pi}_i = \frac{y_i}{n_i}$  $rac{jI}{n_i}$ .

Example (Fatal Falls). The saturate model has a separate parameter  $\pi_i$  for each floor level  $i = 1, 2, 3 \ldots, 7$ .

Chapter 5 - 30

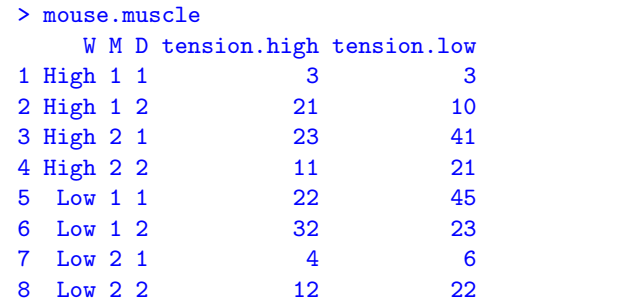

> mouse.muscle = read.table("mousemuscle.dat",header=T)

```
> glm3 = glm(cbind(tension.high,tension.low) ~ W*M*D,
               family=binomial, data=mouse.muscle)
> summary(glm3)
```
#### Call:

glm(formula = cbind(tension.high, tension.low) ~ W \* M \* D, family = binomial, data = mouse.muscle)

Deviance Residuals: [1] 0 0 0 0 0 0 0 0

#### Coefficients:

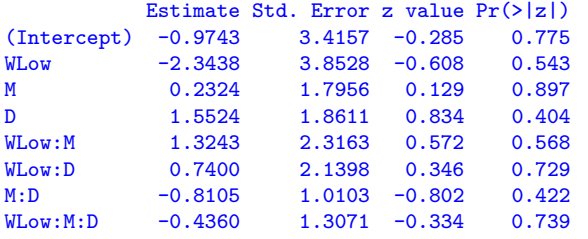

```
(Dispersion parameter for binomial family taken to be 1)
```
Null deviance: 1.9019e+01 on 7 degrees of freedom Residual deviance: 1.1324e-14 on 0 degrees of freedom AIC: 46.117 Chapter 5 - 33

Number of Fisher Scoring iterations: 3

### Goodness of Fit and the Deviance

- $\blacktriangleright$  Large deviance indicates lack of fit
- $\triangleright$  Small deviance means the model fits nearly as good as the best possible model

Goodness of Fit test for the four models of fatal falls data:

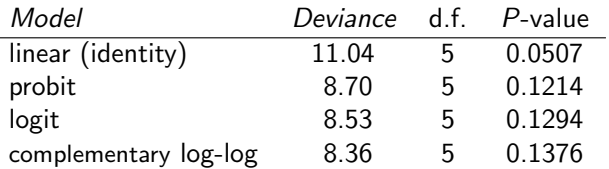

Goodness-of-fit tests shows the 3 binomial models w/ logit, probit, complementary log-log link fit the data nearly as good as each other, and their fits are a bit better than the model w/ identity link.

### Goodness of Fit and the Deviance

For a model M of interest, let  $L_M$  denote the its maximized log-likelihood. As the upper bound for maximized log-likelihoods itself is the maximized log-likelihood for the saturated model  $L<sub>5</sub>$ , the **deviance** of the model  $M$  equals

$$
Deviance = -2[LM - (upper bound)] = -2(LM - LS),
$$

which is the likelihood ratio test statistic comparing

 $H_0$ : Model M v.s.  $H_a$ : saturated model.

Deviance has an approx. chi-squared distribution  $w/$ 

 $df = (\# \text{ of parameters in saturated model})$ 

 $-(\# \text{ of parameters in Model } M)$ 

 $=$  (# of observations) – (# of parameters in Model M)

However, this approx. is good only when all observations  $(n_i, y_i)$ have large n<sub>i</sub>.

Chapter 5 - 34

#### Example (Mouse Muscle Tension)

For the mouse muscle tension data, the saturated model is the 3-way interaction model, the Goodness of fit test of a model is simply comparing the model with the 3-way interaction model.

```
> glm3 = glm(cbind(tension.high,tension.low) ~ W*M*D,
                 family=binomial, data=mouse.muscle)
> glm2 = glm(cbind(tension.high,tension.low) ~ M*D,
                 family=binomial, data=mouse.muscle)
> anova(glm2, glm3,test="Chisq")
Analysis of Deviance Table
Model 1: cbind(tension.high, tension.low) M * DModel 2: cbind(tension.high, tension,low) "W * M * D"Resid. Df Resid. Dev Df Deviance Pr(>Chi)
1 4 1.5289
2 0 0.0000 4 1.5289 0.8215
```
### Goodness-of Fit Based on Pearson's Chi-Squared

One can also use Pearson's Chi-Squared statistic

$$
X^{2} = \sum_{i} \left\{ \frac{(y_{i} - n_{i}\pi(\mathbf{x}_{i}))^{2}}{n_{i}\widehat{\pi}(\mathbf{x}_{i})} + \frac{[n_{i} - y_{i} - n_{i}(1 - \widehat{\pi}(\mathbf{x}_{i}))]^{2}}{n_{i}(1 - \widehat{\pi}(\mathbf{x}_{i}))} \right\}
$$
  
= 
$$
\sum \frac{(\text{observed} - \text{fitted})^{2}}{\text{fitted}}
$$

to do goodness-of-fit test comparing

 $H_0$ : Model M v.s.  $H_a$ : saturated model.

 $X^2$  is different from Deviance but it has an approx. chi-squared distribution w/ same d.f. as Deviance.

Chapter 5 - 37

Like deviance, the approx. for  $X^2$  is good only when all observations  $(n_i, y_i)$  have large  $n_i$ .

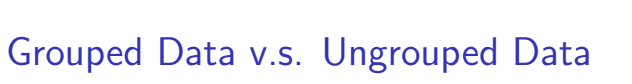

> ff = read.table("falls.dat", header=T) # Grouped data > ff.ug = read.table("fallsUG.dat", header=T) # Ungrouped DATA > ff.logit = glm(cbind(fatal,live) ~ floor, family=binomial, data=ff) > ffug.logit =glm((outcome == "fatal")~floor,family=binomial, data=ff.ug) > ff.logit\$coef (Intercept) floor -3.4920438 0.6600324 > ffug.logit\$coef # same estimated coefficients (Intercept) floor -3.4920437 0.6600324 > ff.logit\$deviance [1] 8.52832 > ffug.logit\$deviance # different deviances [1] 202.3187 > ff.logit\$df.residual # different df for deviances [1] 5 > ffug.logit\$df.residual [1] 218

## Grouped Data v.s. Ungrouped Data

Although the ML estimates of parameters are the same for grouped or ungrouped data, the deviances are different.

For ungrouped data,  $n_i = 1$  for all i and  $y_i = 0$  or 1, so

$$
L_S = \sum_i \left\{ y_i \log \left( \frac{y_i}{n_i} \right) + (n_i - y_i) \log \left( \frac{n_i - y_i}{n_i} \right) \right\}
$$
  
= 
$$
\sum_i \left\{ y_i \log(y_i) + (1 - y_i) \log(1 - y_i) \right\} = 0
$$

and hence

$$
Deviance = -2(L_M - L_S) = -2L_M.
$$

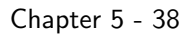

# Grouped Data, Ungrouped Data, Continuous Predictors

- $\triangleright$  Only deviance computed based on grouped data can be used to do goodness of fit test. Deviances computed based on ungrouped data do not have approx. chi-squared dist..
- $\triangleright$  Continuous predictors usually have too many levels (e.g., Width in horseshoe crabs data) that deviances of models w/ such predictors do not have approx. chi-squared dist if the number of observations at each levels are too small.
- $\blacktriangleright$  Even though deviances may not have approx. chi-squared dist., the difference of deviances of two models is often approx. Chi-squared.

One can safely use the diff. of deviances to do likelihood ratio test for model comparison no matter what.

### Summary for Deviance

For a Model M of interest

Deviance = 
$$
-2(L_M - L_S)
$$

\n
$$
= 2 \sum_{i} \left\{ y_i \log \left( \frac{y_i}{n_i \hat{\pi}(\mathbf{x}_i)} \right) + (n_i - y_i) \log \left( \frac{n_i - y_i}{n_i (1 - \hat{\pi}(\mathbf{x}_i))} \right) \right\}
$$
\n
$$
= 2 \sum_{i} (\text{observed}) \log \left( \frac{\text{observed}}{\text{fitted}} \right)
$$
\n
$$
= G^2
$$

where

 $L_M$  = max. log-likelihood for Model M

 $L<sub>S</sub>$  = max. log-likelihood for the saturated model

 $=$  the upper bound for max. log-likelihood of ANY model

Deviance can be used to do goodness-of-fit test.

Chapter 5 - 41

#### Deviance Residuals for Binomial Response Models not limited to logistic models

The deviance residual is defined as

$$
d_i = sign(y_i - \widehat{\mu}_i) \sqrt{2\left[y_i \log\left(\frac{y_i}{\widehat{\mu}_i}\right) + (n_i - y_i) \log\left(\frac{n_i - y_i}{n_i - \widehat{\mu}_i}\right)\right]}
$$

where  $\hat{\mu}_i = n_i \hat{\pi}(\mathbf{x}_i)$ .

Standardized deviance residual  $=\frac{d_i}{d_i}$  $1-h_i$ where  $h_i$  is leverage.

- ▶ Observe that Deviance = <math display="inline">\sum\_i d\_i^2</math>.
- ► When model holds and  $n_i\hat{\pi}_i$  large,  $d_i$  approx.  $N(0, \nu)$  but  $\nu < 1$ , should use standardized  $d_i$
- $\blacktriangleright$  Useful for grouped data only.

# Residuals for Binomial Response Models

#### not limited to logistic models

When goodness-of-fit test suggests a GLM fits poorly, residuals can highlight where the fit is poor.

Pearson Residual 
$$
e_i = \frac{y_i - n_i \hat{\pi}_i}{\sqrt{n_i \hat{\pi}_i (1 - \hat{\pi}_i)}}
$$
  
Standardized (Pearson) Residual  $r_i = \frac{e_i}{\sqrt{1 - h_i}}$ 

- $h_i$  = leverage of the observation *i* (details are skipped). The greater an observation's leverage, the greater its influence on the model fit.
- $\blacktriangleright$  Note  $\sum_i e_i^2 = X^2$  (Pearson chi-square)
- $\blacktriangleright$  When model holds and  $n_i\hat{\pi}_i$  are large,  $e_i$  is approx.  $N(0, \nu)$  but  $\nu < 1$ ,  $r_i$  is approx.  $N(0, 1)$ .  $|r_i| > 2$  or 3 means lack of fit.
- $\triangleright$  Useful for grouped data only.

Chapter 5 - 42

# Example (Berkeley Graduate Admissions)

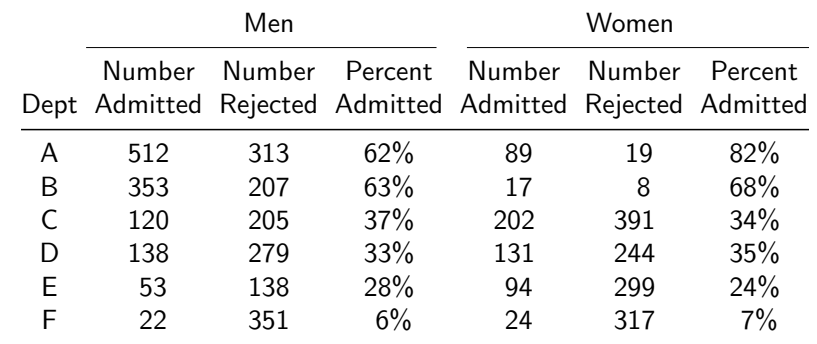

Let's first fit a model with only the main effects of Department and Gender, but no interactions.

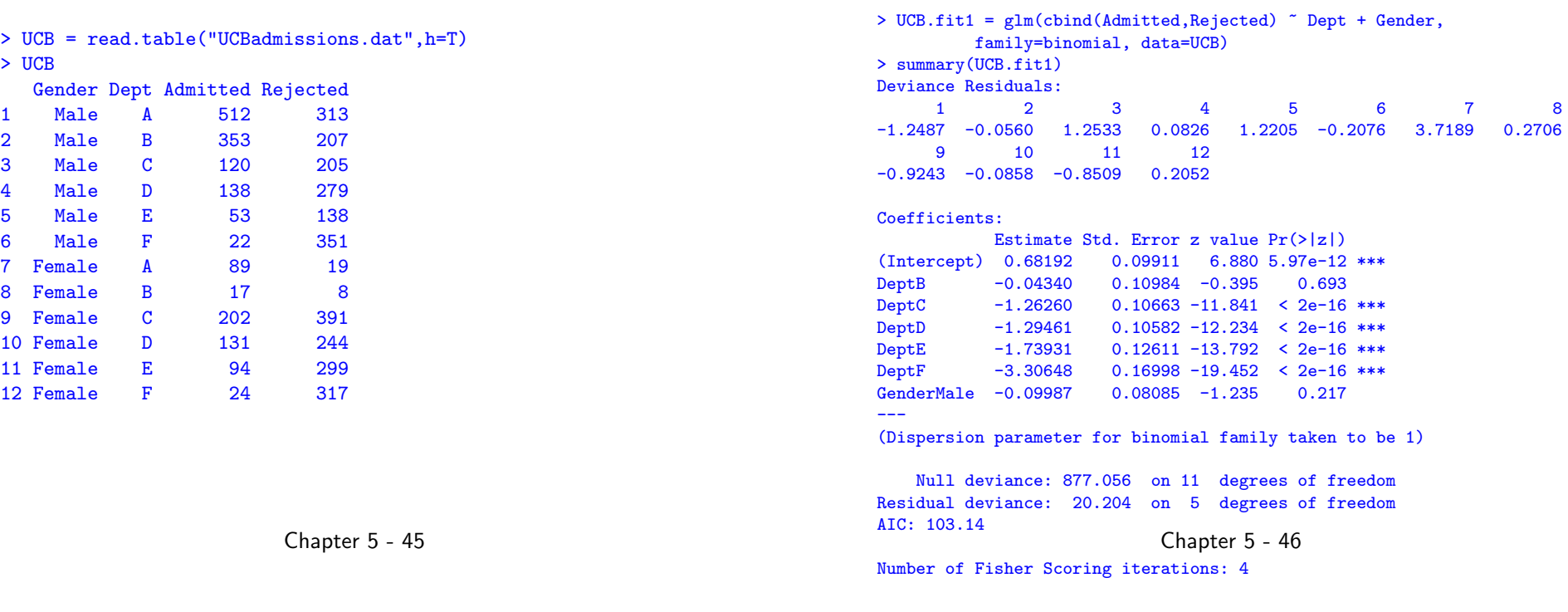

LRT indicates strong Dept effect, but little Gender effect (P-value  $\approx$  0.22).  $\Rightarrow$  little evidence of gender bias in UCB graduate admissions.

```
> drop1(UCB.fit1, test="Chisq")
Single term deletions
```
#### Model:

cbind(Admitted, Rejected) ~ Dept + Gender Df Deviance AIC LRT Pr(>Chi) <none> 20.20 103.14 Dept 5 783.61 856.55 763.40 <2e-16 \*\*\* Gender 1 21.74 102.68 1.53 0.2159

However, ...

However, goodness of fit test shows the main effect model fits poorly. The Deviance  $= 20.204$  can be obtained from the summary output, or from the commands below

> UCB.fit1\$deviance [1] 20.20428

The P-value for goodness of fit test  $\approx 0.00114$  is computed as follows.

> pchisq(20.204, df=5, lower.tail=F) [1] 0.001144215

Apparently there is gender $\times$ dept interaction (because the saturated model is the two-way interaction model). R function residuals() gives deviance residuals by default, and Pearson residuals with option type="pearson".

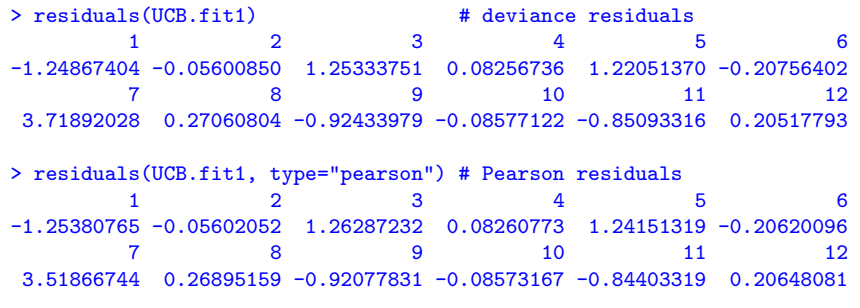

By default, R function rstandard() gives standardized deviance residuals.

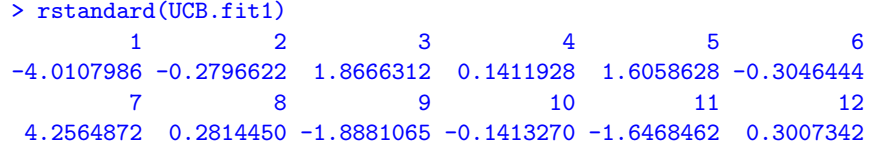

With option type="pearson", rstandard() gives standardized Pearson residuals.

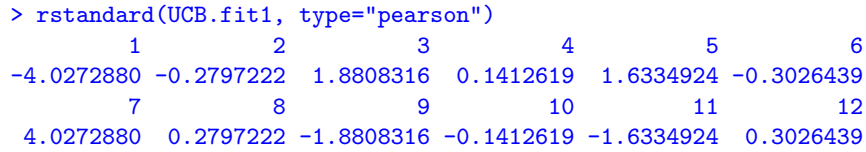

Chapter 5 - 49

Chapter 5 - 50

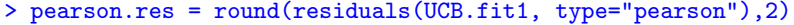

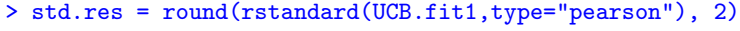

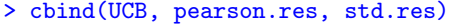

Gender Dept Admitted Rejected pearson.res std.res

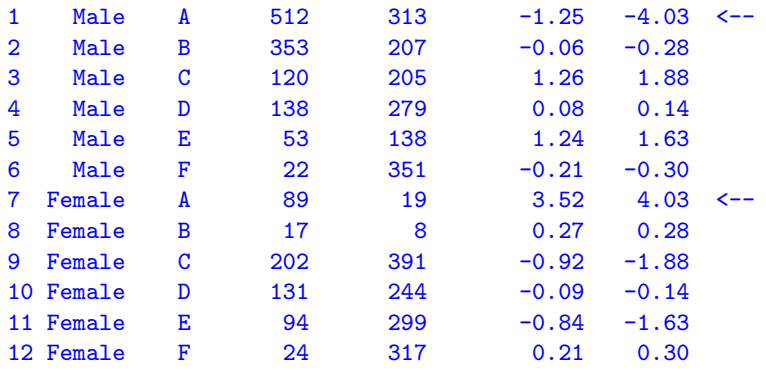

Standardized residuals suggest Dept. A as main source of lack of fit ( $r_i = -4.03$  and 4.03), while Pearson residuals fail to catch the lack of fit of the first observation (Gender = Male, Dept = A).

Leaving out Dept. A, the model with Dept main effects and gender main effects fits well (Deviance = 2.556, df = 4, P-value  $\approx 0.63$ .)

> UCB.fit2 = glm(cbind(Admitted,Rejected) ~ Dept + Gender, family=binomial, data=UCB, subset=(Dept != "A")) > UCB.fit2\$deviance [1] 2.556429 > UCB.fit2\$df.residual  $\lceil 1 \rceil$  4 > pchisq(2.556429, df=4, lower.tail=F) [1] 0.6345606

Knowing the main effect model fits the data well when leaving out Dept. A, we can use it to do inference.

LRT shows gender effect is not significant ( $P$ -value = 0.72), meaning little evidence of gender bias in UCB graduate admissions in Dept. B, C, D, E, F.

```
> drop1(UCB.fit2, test="Chisq")
Single term deletions
```
#### Model:

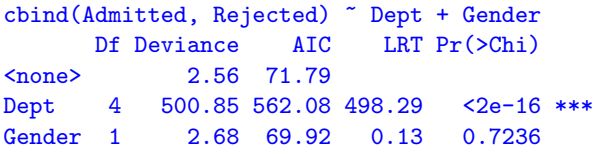

In Dept. A, odds of admission for men are  $\frac{512\times19}{313\times89}=0.35$  times the odds for women.

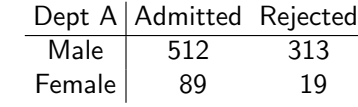

Chapter 5 - 53

## Sparse Data

Caution: Parameter estimates in logistic regression can be infinite. Example 1:

$$
\begin{array}{c|cc}\n & S & F \\
 \hline\nX = 1 & 8 & 2 \\
X = 2 & 10 & 0\n\end{array}
$$

Model:

$$
\log\left(\frac{Pr(S)}{Pr(F)}\right) = \alpha + \beta x \qquad e^{\widehat{\beta}} = \text{odds-ratio} = \frac{8 \times 0}{2 \times 10} = 0
$$

$$
\widehat{\beta} = \log \text{-odds-ratio} = -\infty
$$

Empty cells in multi-way contingency table can cause infinite estimates.

Software may not realize this, and gives a finite estimate!

- ▶ Large Number of Fisher Scoring iterations is a warning sign
- $\blacktriangleright$  Large values of SEs for coefficients are also warning signs Chapter 5 - 55

Conclusion:

- $\blacktriangleright$  In Dept. A, women are more likely to be admitted
- $\triangleright$  In Dept. B-F, no significant diff. in admission rates of men and women.

However, if we ignore Dept, Gender effect is significant but in the opposite direction — odds of admission for men are  $e^{0.61} = 1.84\,$ times the odds for women (95% CI for odds ratio is 1.625 to 2.087.) Men are more likely to be admitted. Why?

```
> UCB.fit3 = glm(cbind(Admitted,Rejected) ~ Gender,
                  family=binomial, data=UCB)
> UCB.fit3$coef
(Intercept) GenderMale
-0.8304864 0.6103524
> exp(confint(UCB.fit3))
               2.5 \% 97.5 %
(Intercept) 0.3942898 0.4811371
GenderMale 1.6249557 2.0874993
```
 $\blacktriangleright$  This is an example of Simpson's paradox.

Chapter 5 - 54

```
> S = c(8.10)> F = c(2,0)> X = c(1,2)> glm1 = glm(cbind(S,F) \tilde{X}, family = binomial)
> summary(glm1)
Call:
glm(formula = chind(S, F) " X, family = binomial)
```
Deviance Residuals: [1] 0 0

#### Coefficients:

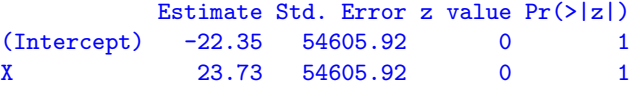

(Dispersion parameter for binomial family taken to be 1)

Null deviance: 2.9953e+00 on 1 degrees of freedom Residual deviance: 2.4675e-10 on 0 degrees of freedom AIC: 6.3947

Number of Fisher Scoring iterations: 22 Chapter 5 - 56 Infinite estimates exist when x-values where  $y = 1$  can be "separated" from x-values where  $y = 0$ . Example 2:

 $> X = c(0,1,2,3,4,5,6,7)$  $> Y = c(0,0,0,0,1,1,1,1)$ 

Model:

$$
\mathsf{logit}(Pr(Y=1)) = \alpha + \beta x
$$

What does the XY scatter plot look like?

 $> X = c(0,1,2,3,4,5,6,7)$  $> Y = c(0,0,0,0,1,1,1,1)$  $>$  glm2 = glm(Y  $~\tilde{X}$ , family = binomial) Warning message: glm.fit: fitted probabilities numerically 0 or 1 occurred > summary(glm2) Call:  $glm(formula = Y \sim X, family = binomial)$ Deviance Residuals: Min 1Q Median 3Q Max -1.504e-05 -2.110e-08 0.000e+00 2.110e-08 1.504e-05 Coefficients: Estimate Std. Error z value Pr(>|z|) (Intercept) -160.3 285119.4 -0.001 1 X 45.8 80643.9 0.001 1 (Dispersion parameter for binomial family taken to be 1) Null deviance: 1.1090e+01 on 7 degrees of freedom Residual deviance: 4.5253e-10 on 6 degrees of freedom AIC: 4 Number of Fisher Scoring iterations: 25

Chapter 5 - 57

Chapter 5 - 58